### Fitting a spectrum using ML

Samuel Calvet

March 16th 2021

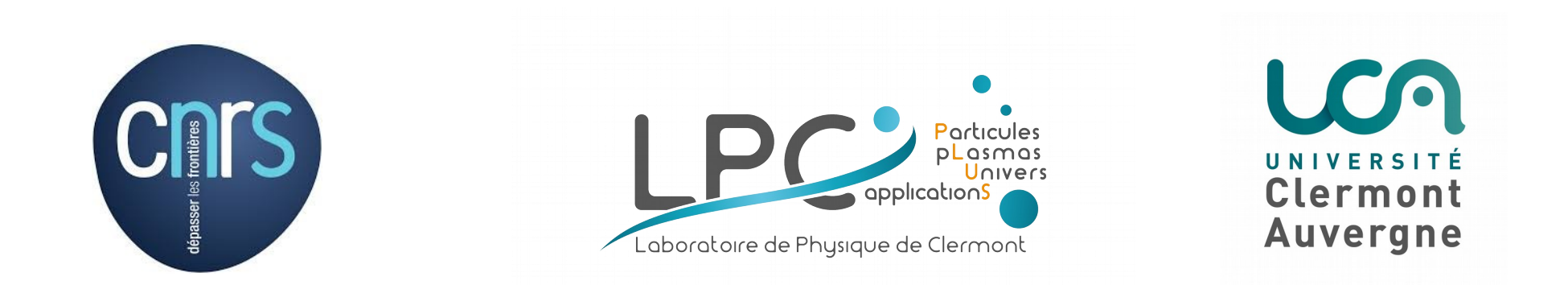

# Changing the perspective...

Fitting a spectrum can also be seen as **removing the poisson noise**

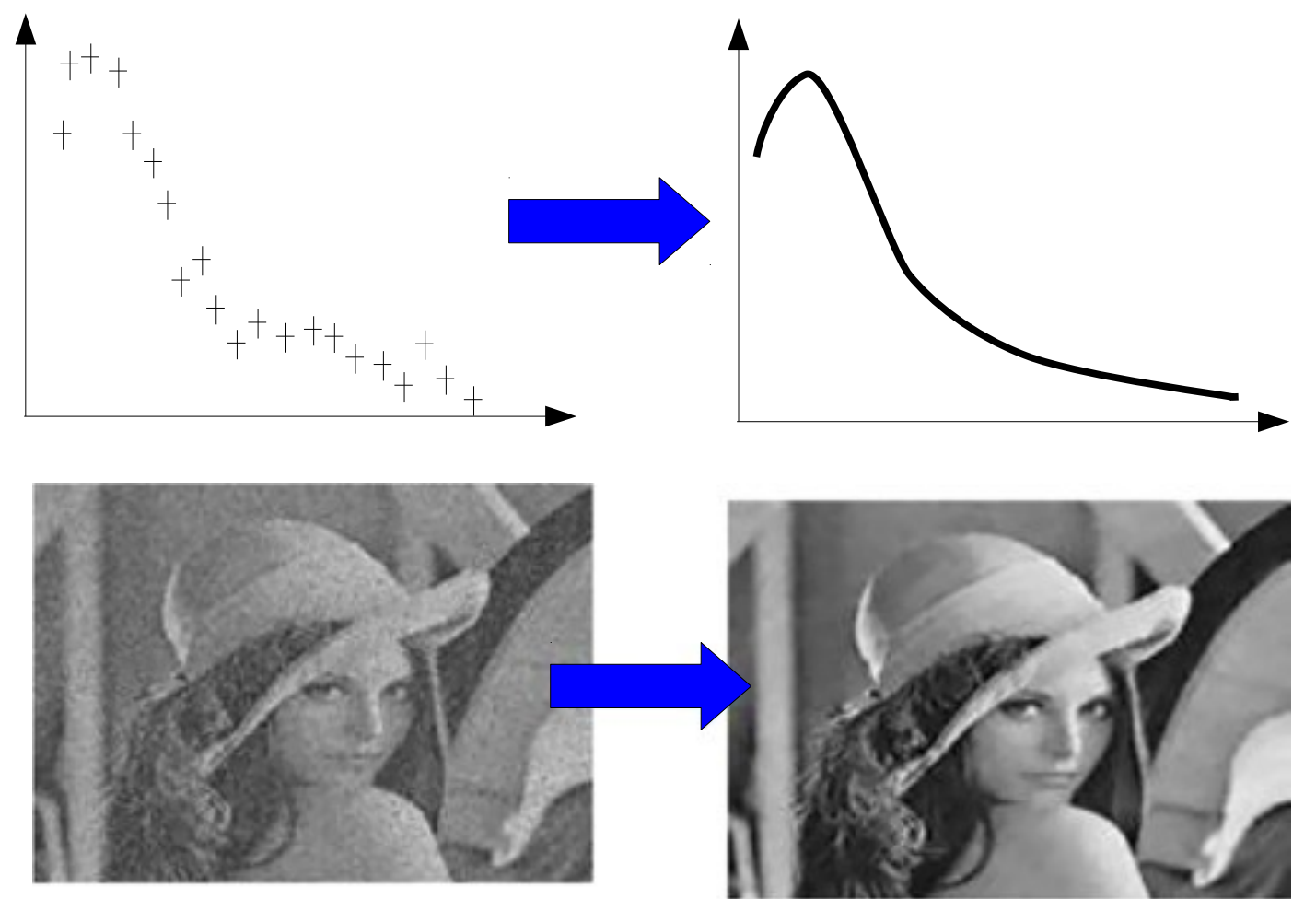

# Changing the perspective...

Wanting also the NN to produce realistic bgd fit (ie signal is seen as "noise" and is subtracted)

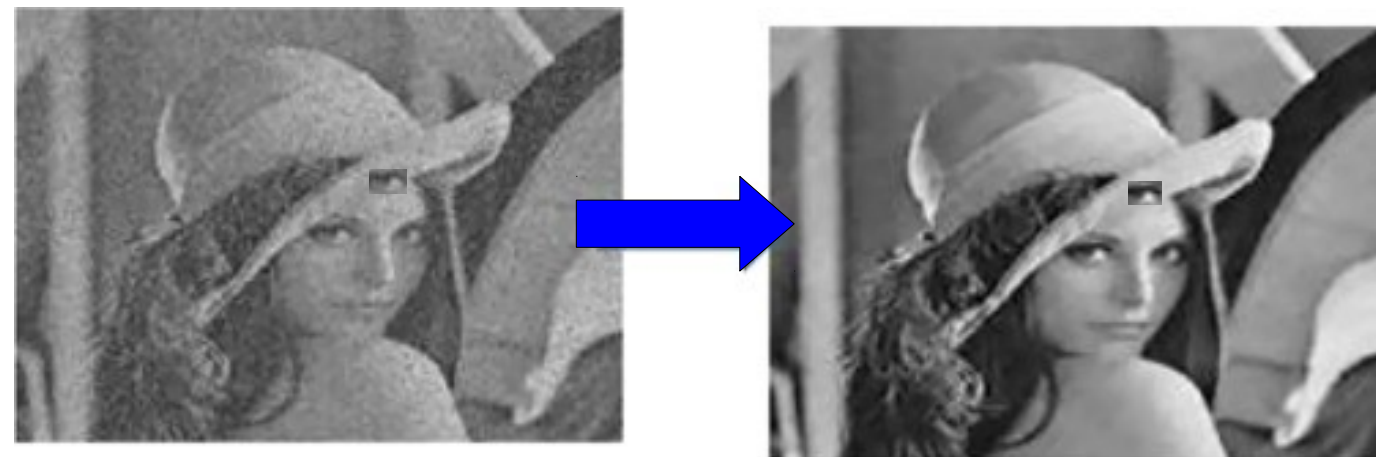

"signal" not subtracted

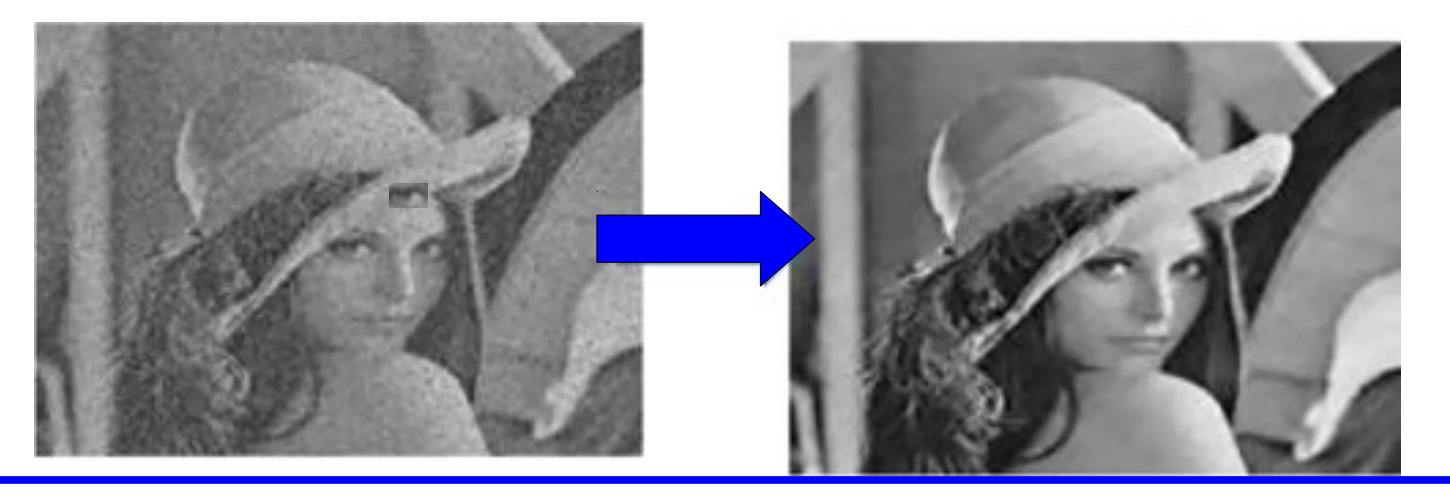

"signal" subtracted producing realistic "bgd" shape

## The idea

The concept would be naively:  $\ddot{\bullet}$ 

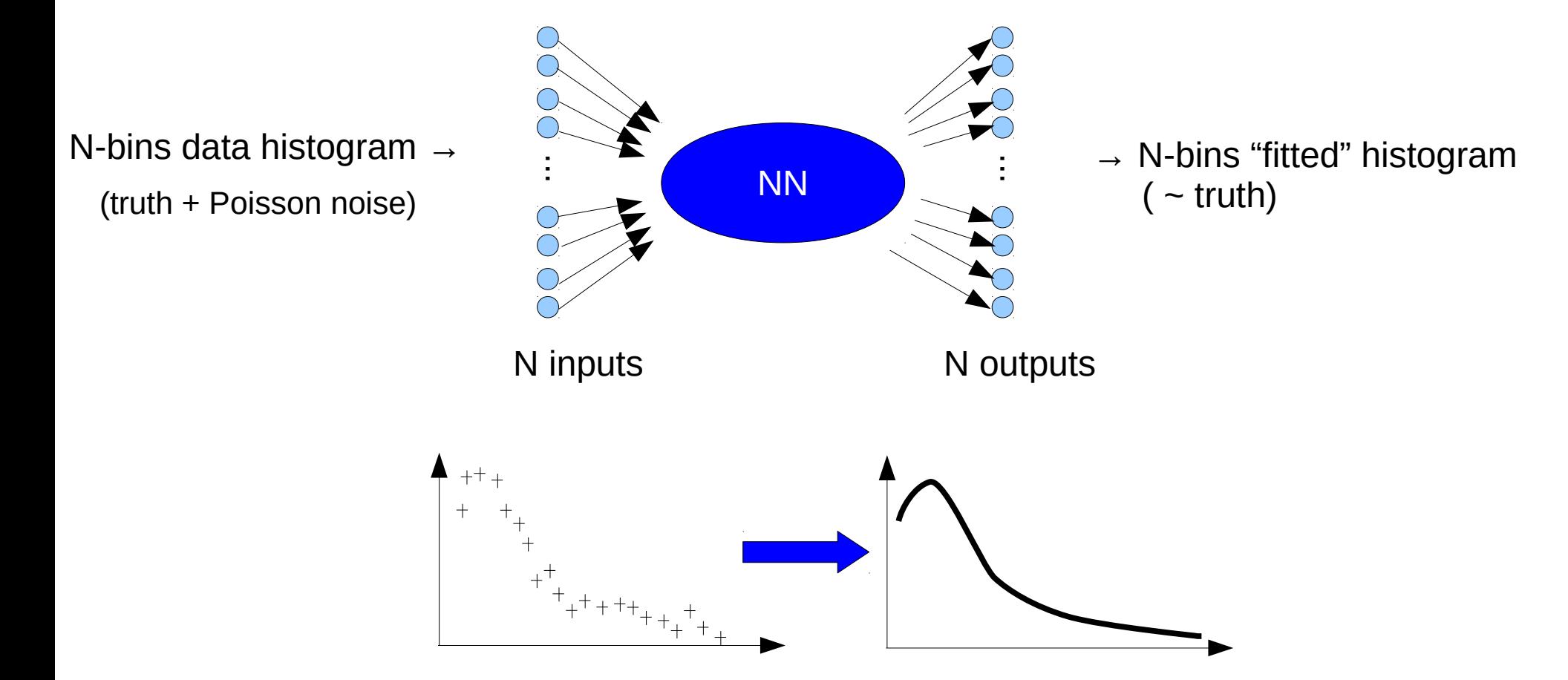

# Training/test samples

- Truth PDF:
	- $PDF(x) = \sum f_i Erf(x, \sigma_i, \mu_i) * exp(-x^{\rho_i}/\alpha_i)$  $\mathcal{L}$
	- Number of backgrounds can vary, aim to have  $N_{\text{bnd}}$ =5
	- 1e5 ±80% events per histogram
	- O(1e6) shapes

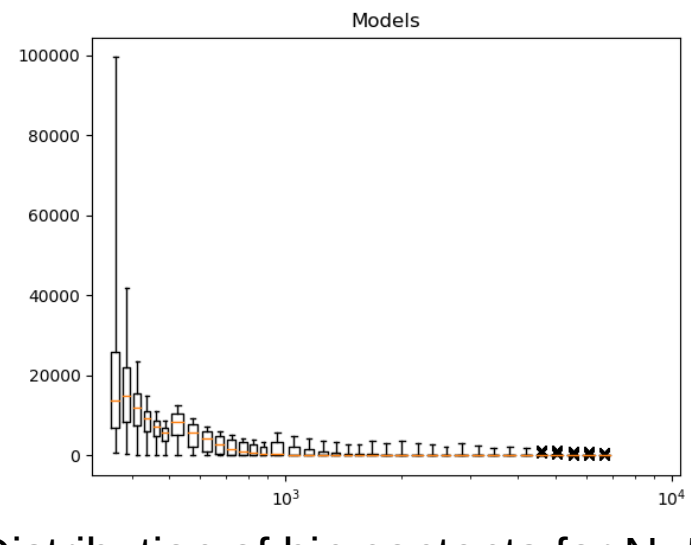

Distribution of bin contents for N=5 Large variety of shapes

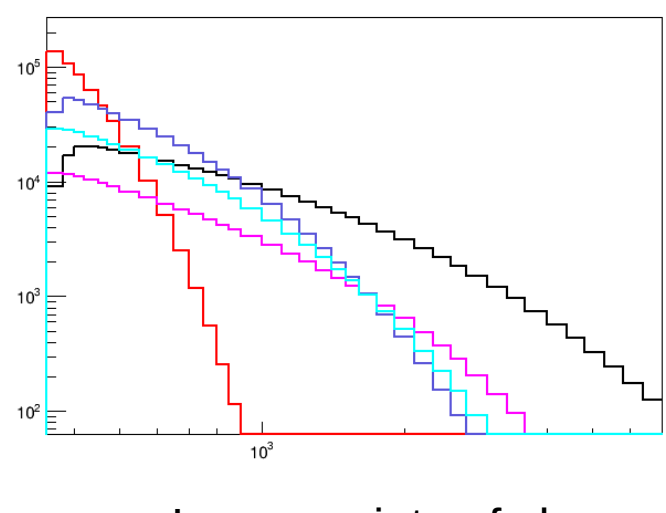

#### **Issue**

- Large variety of shape  $\rightarrow$  large variation in order of magnitude
	- Activation functions can not work properly if all the order of magnitude of the input are significant
		- $\rightarrow$  Very difficult to train

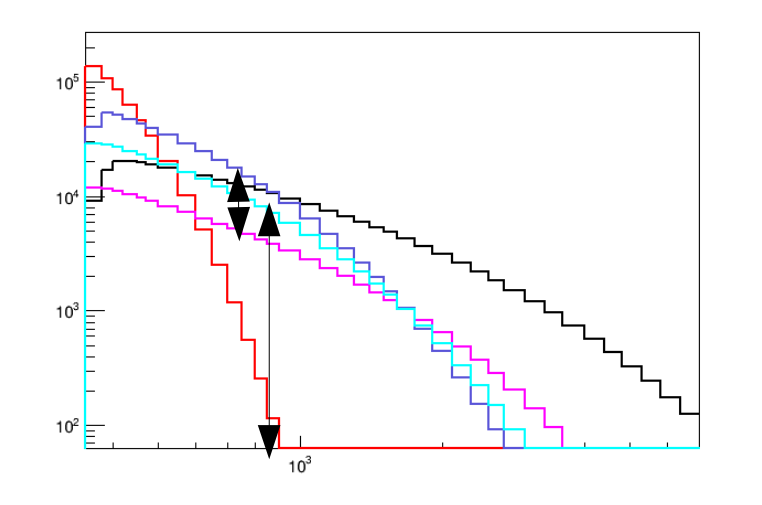

- Is there a way to get rid of this ?
	- Yes ! 'Pixelize' the histogram!

## FlattenHistogramAndNormalize layer

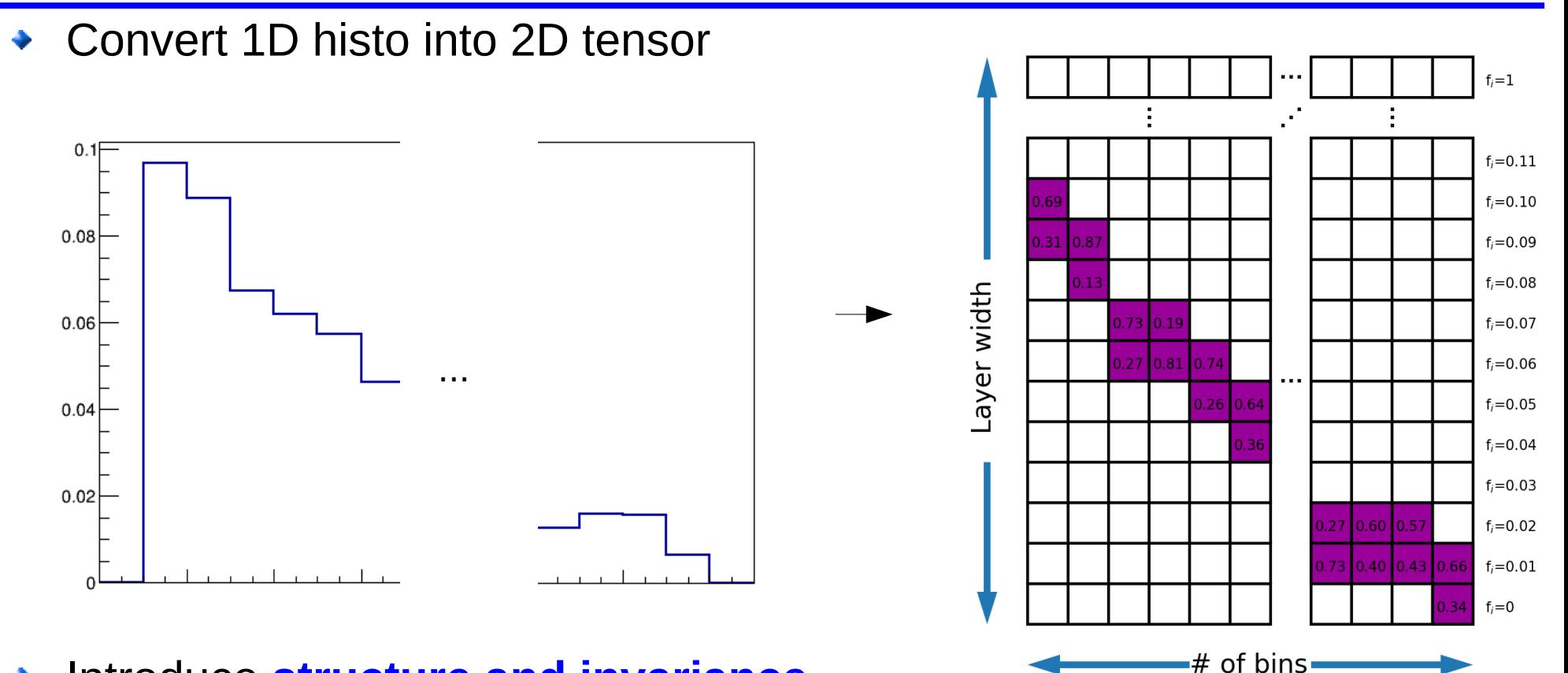

#### Introduce **structure and invariance**

Only an handful of elements activated per histogram  $\rightarrow$  simplify the convergence of the following layers

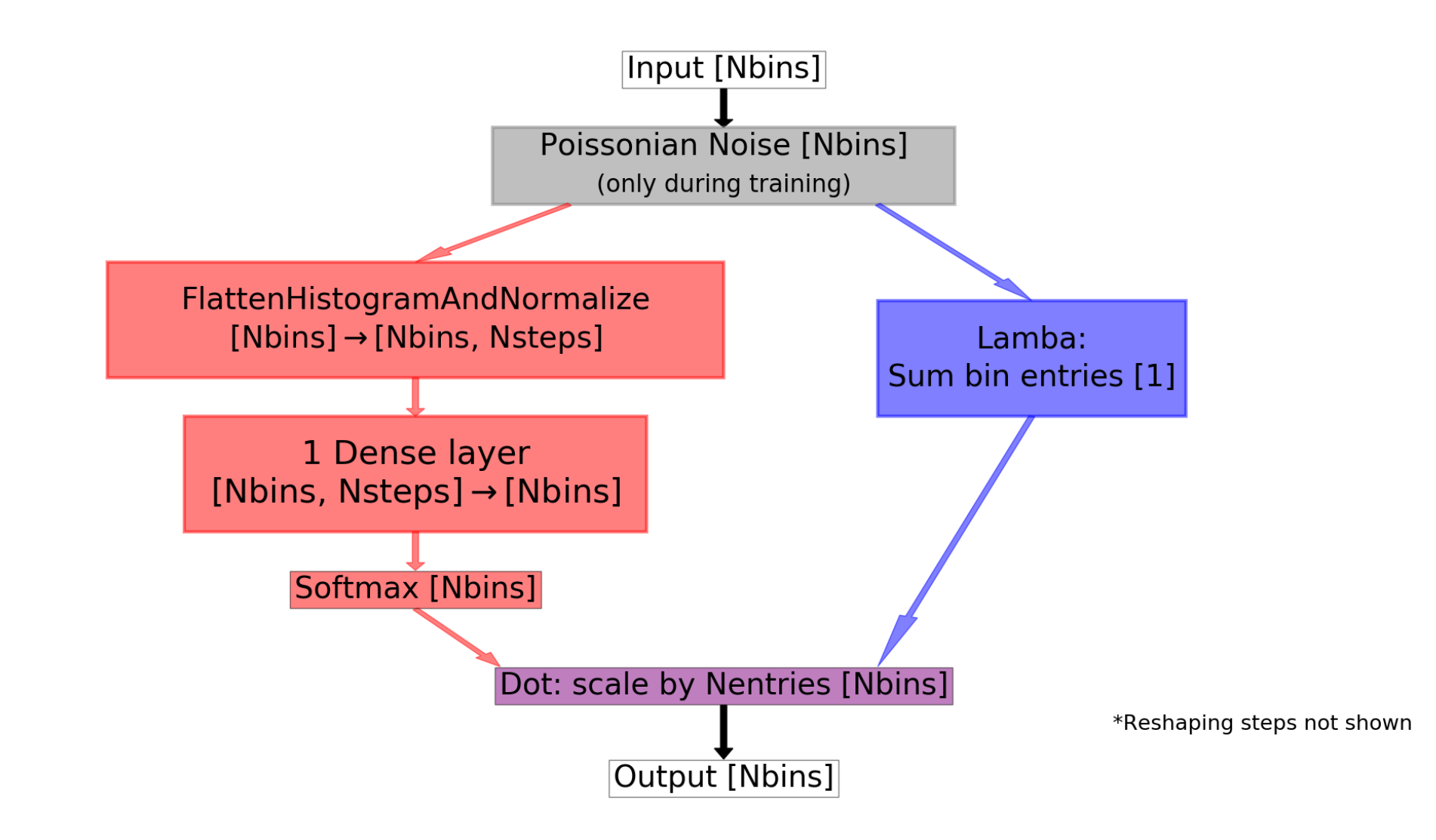

# Training of NN

- 1.024e6 models,  $N_{\text{bnd}}$ =5
- Batch size: 128
- FlattenHistogramAndNormalize width: 101
- Loss: AtlasSignificanceNormalized (ASN)
	- Normalize Y<sup>true</sup> to Y<sup>pred</sup> G then compute: mean(Y<sup>true</sup> \* log(Y<sup>true</sup> / Y<sub>i</sub>red) - (Y<sup>true</sup> - Y<sub>i</sub>red))
	- From Atlas recommendation [https://cds.cern.ch/record/2643488/?](https://cds.cern.ch/record/2643488/)

In the case of  $n \ge b$ , this formula corresponds to equation 25 in [1]. In the case of vanishing uncertainty  $(\sigma = 0)$  this formula reduces to:

$$
Z = \begin{cases} +\sqrt{2\left(n\ln\left[\frac{n}{b}\right] - (n-b)\right)} & \text{if } n \geq b \\ -\sqrt{2\left(n\ln\left[\frac{n}{b}\right] - (n-b)\right)} & \text{if } n < b. \end{cases}
$$
 (2)

- Early stopping on val loss, min delta=0, patience=3
- Optimizer: RMSprop (learning rate: 1e-6)
- Initialization of weights: random uniform, bias set to 0

#### Results

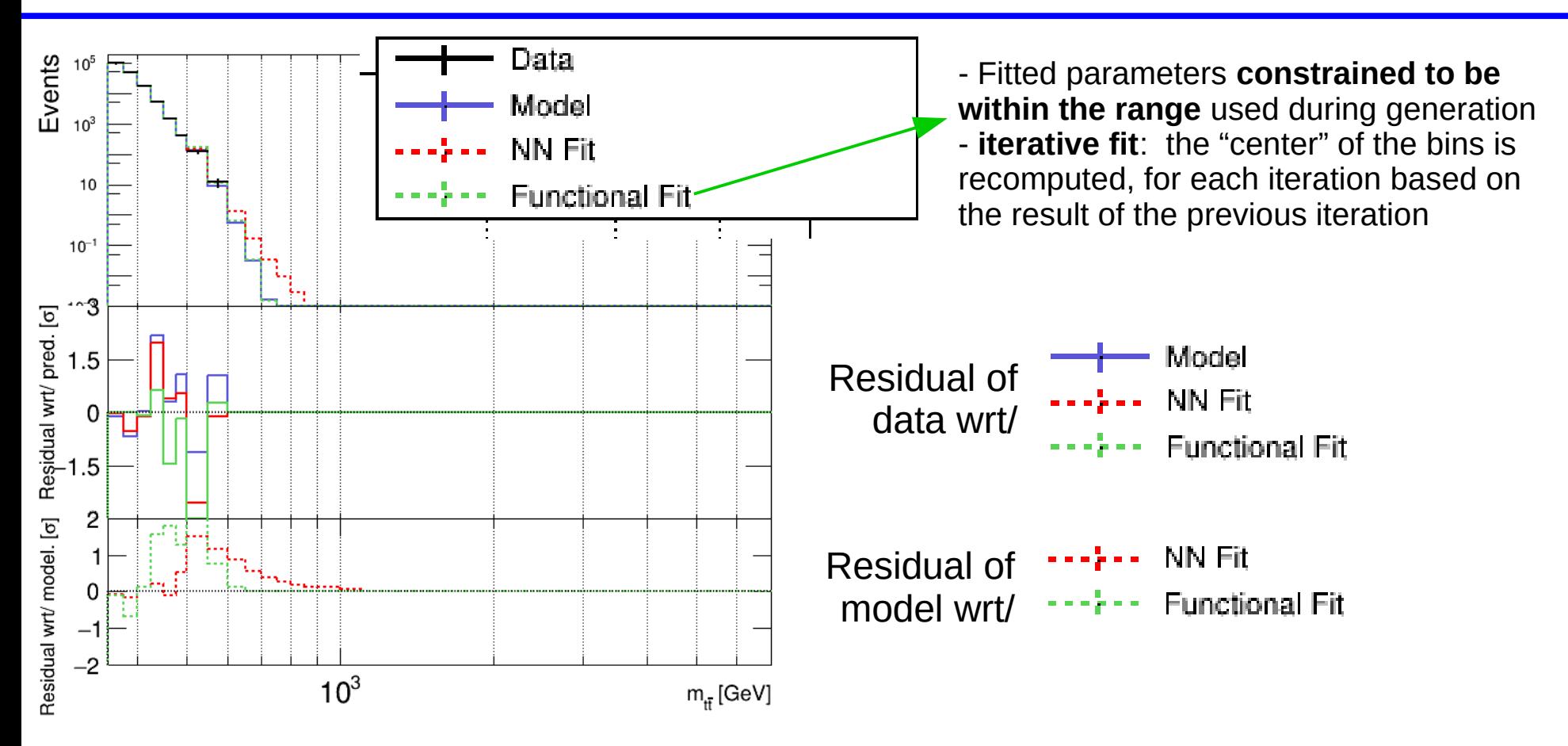

#### Result: test sample (6 first models as an illustration)

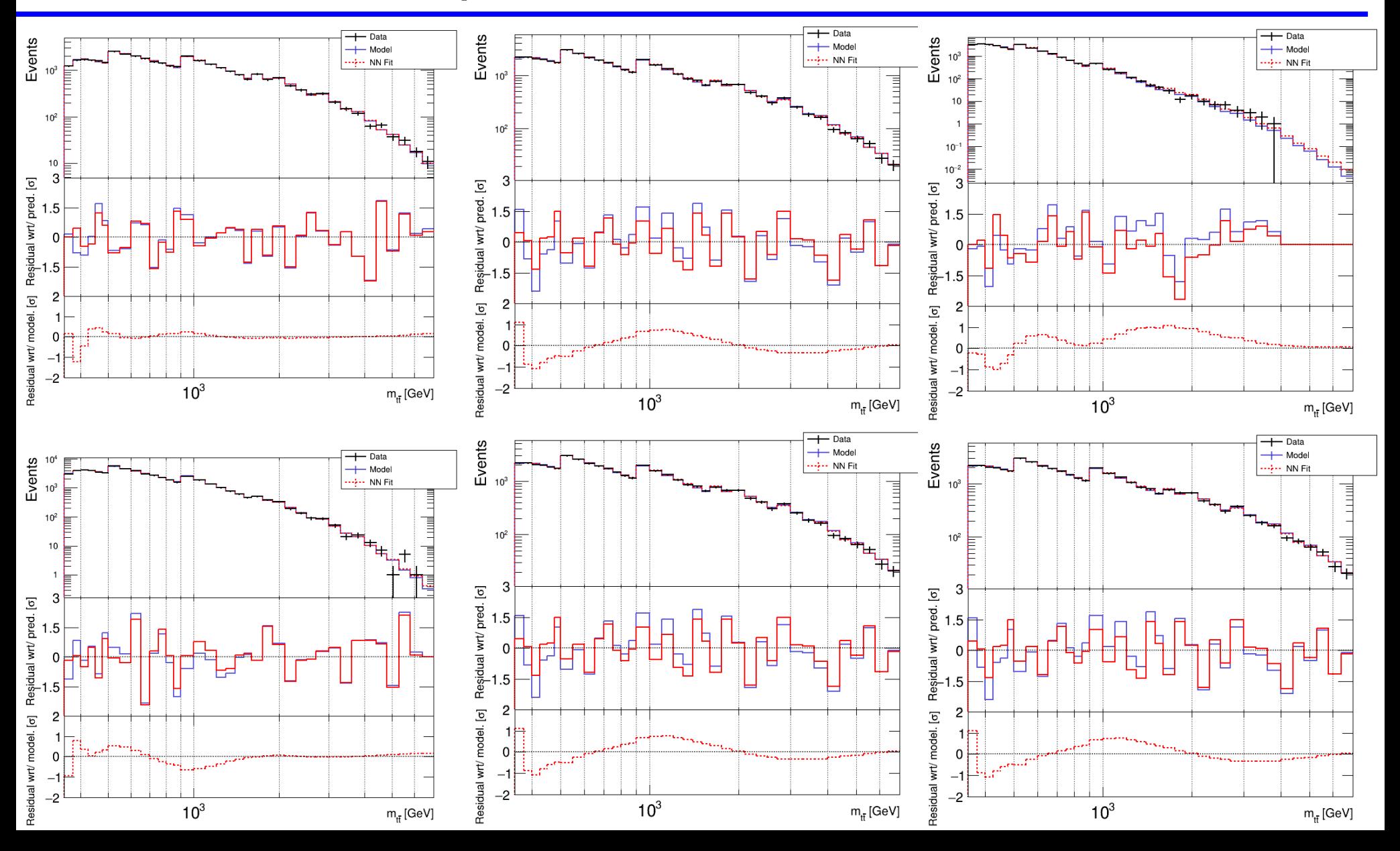

#### Result: test sample

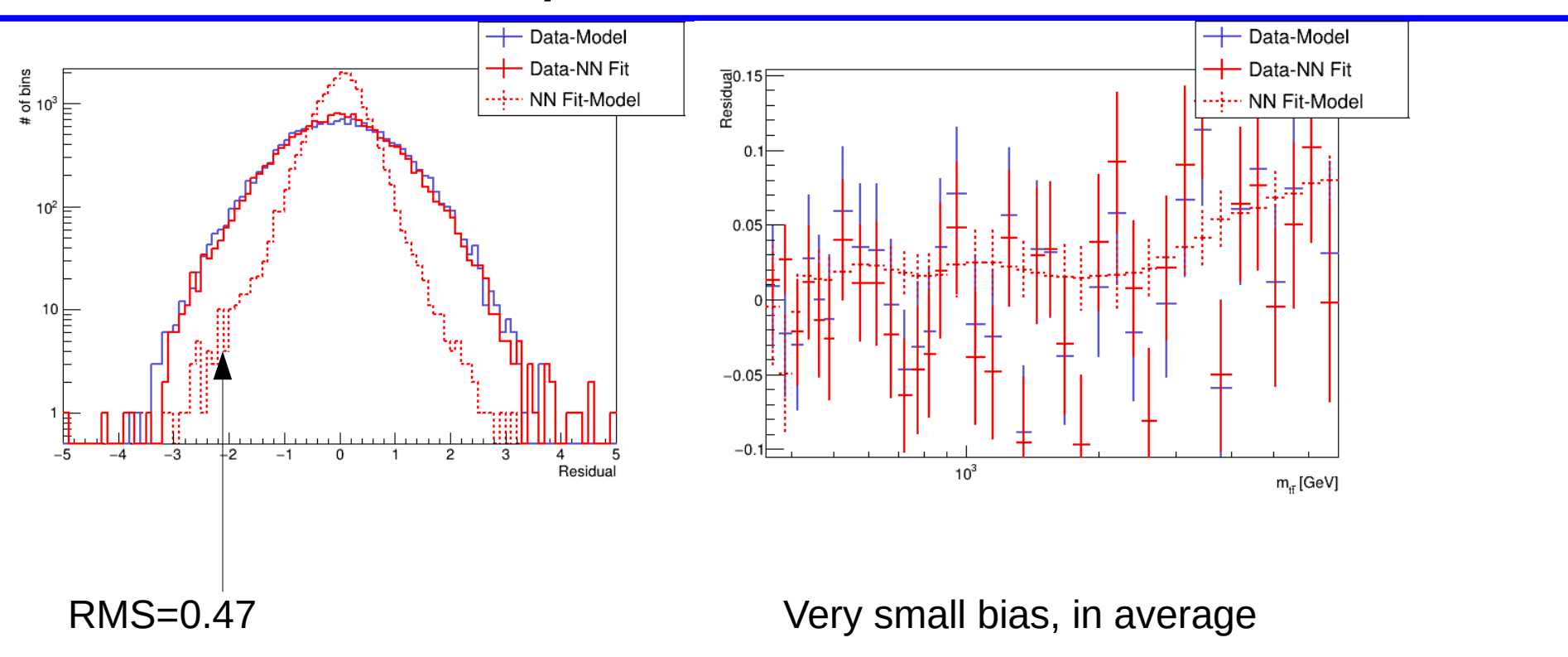

#### Result: test sample

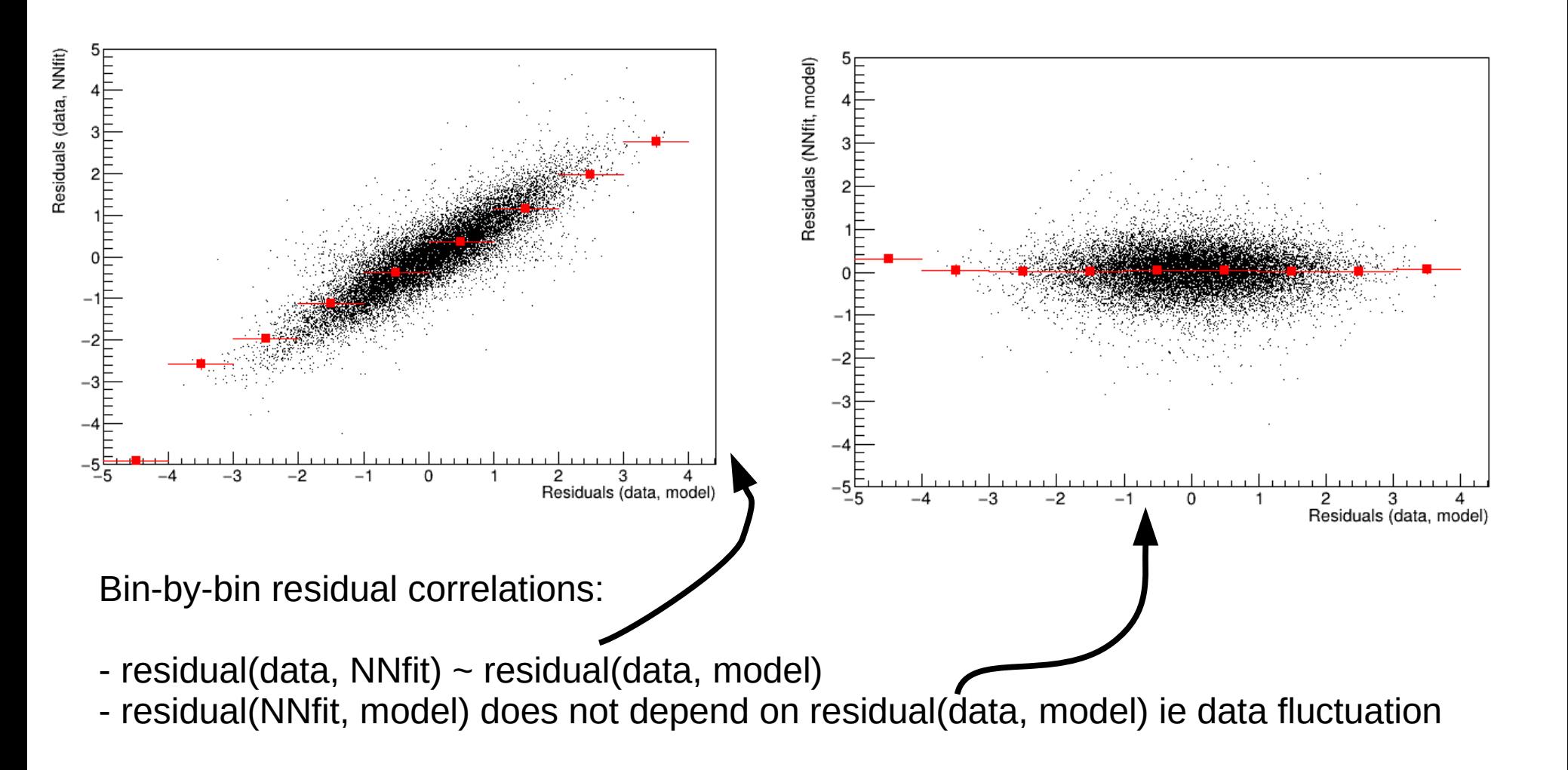

## Let's now inject signal in the pseudo-data

Signal=Nevt\*Gaus(1TeV, 10%)

Nevt=10, 1e2, 1e3, ...

#### Mass=1TeV, width=10%, Nevt=...

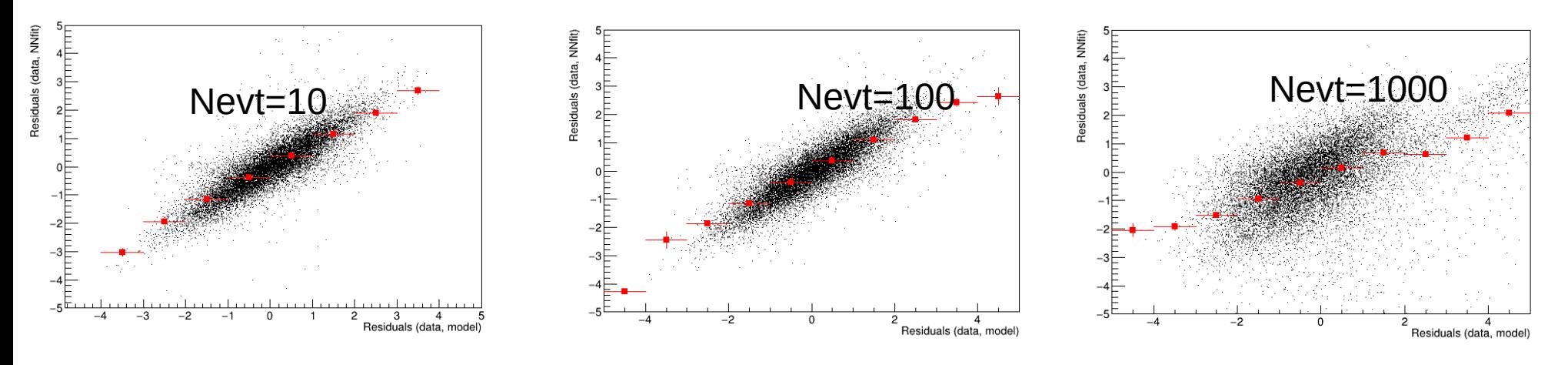

residual(data, NNfit) vs residual(data, model)

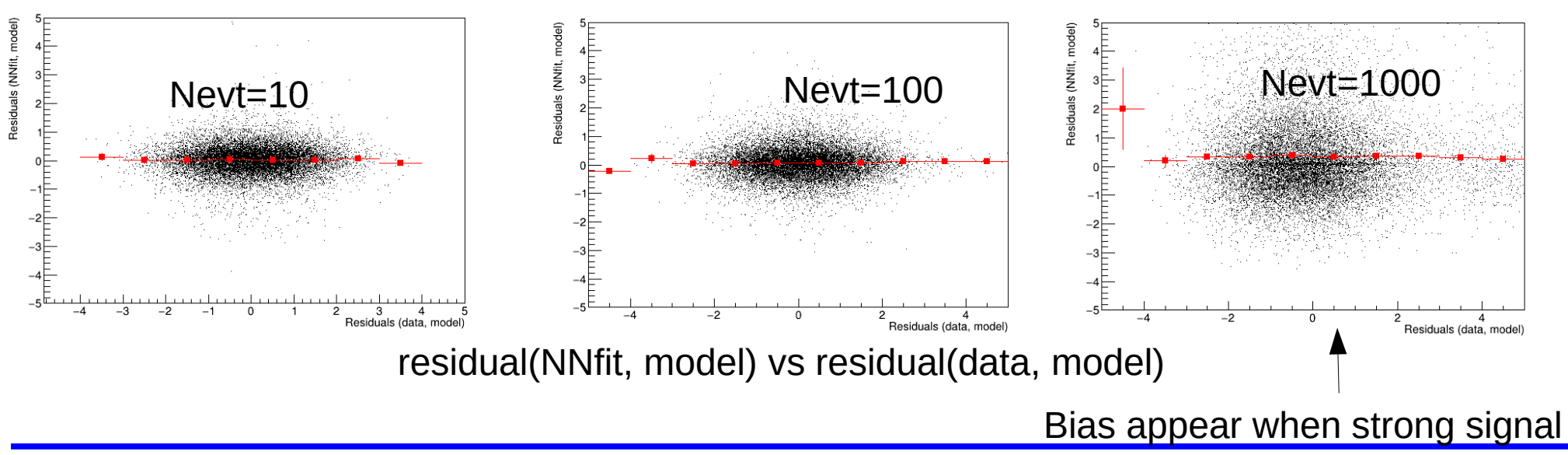

## **Conclusion**

- Defined a new activation layer
	- Convert 1-D histogram into 2D 'image'
		- Can also produce several 'images' to reflect the stat uncertainty
	- Simplify a lot the convergence of the NN  $\mathbf{G}$ 
		- Only an handful of nodes are activated for a given histogram
- Promising performances on tested spectra
	- Just adding a simple and small dense layer ! (much more tests in backup and on my disks...)

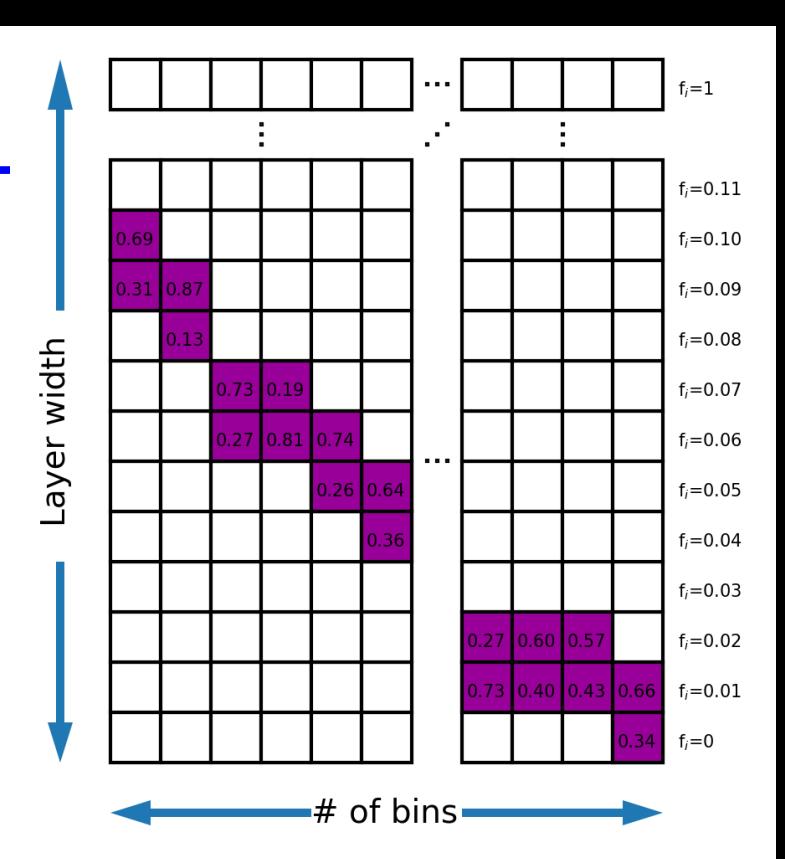

## Backup

## Training/test samples

Use MC samples [ttbar, W, Z, VV, single-t, dijet] (thanks to Souad!) to know typical values of functional shape:

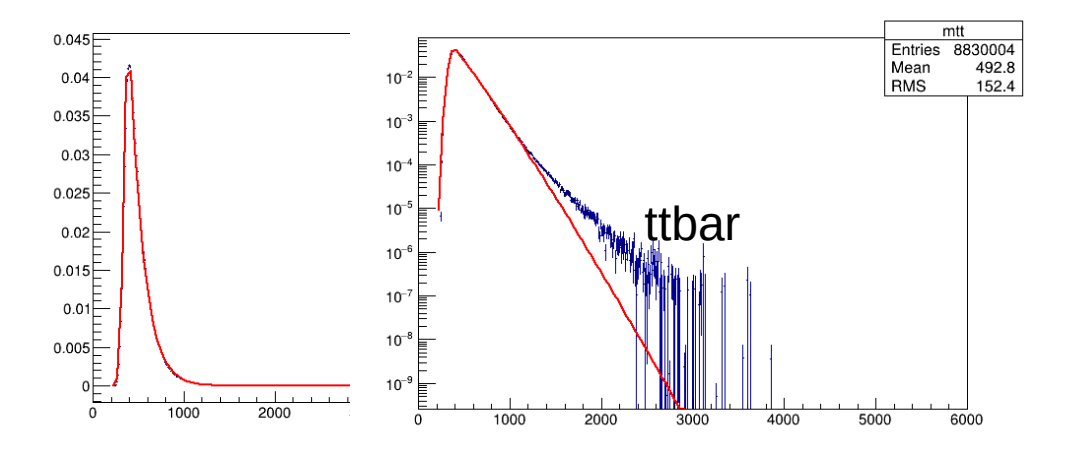

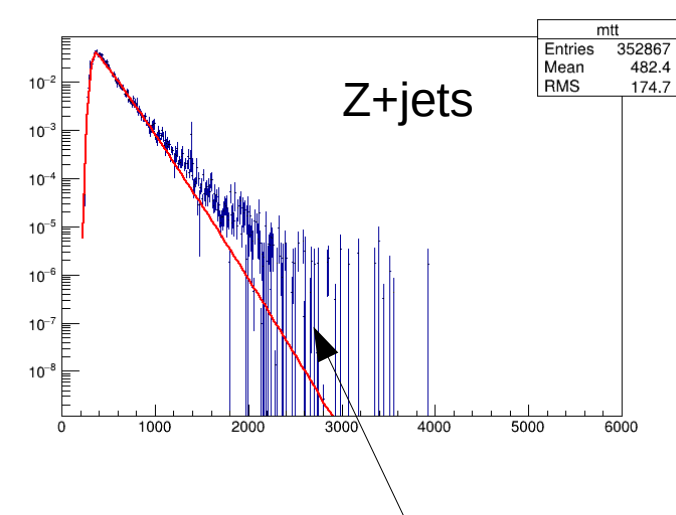

PDF(x) = Erf( $\sigma$ ,  $\mu$ ) \* exp(- x<sup> $\rho$ </sup>/  $\alpha$ )

Not perfect in the tail… but hopefully it will be fine (see next slides)

- "Measured" intervals  $\rightarrow$  Used intervals
	- $\rho \in [0.68, 1.43] \rightarrow [0.5, 1.5]$
	- $\alpha \in [36, 275] \rightarrow [25, 200]$  $\bullet$
	- $\sigma \in [16.7, 23.3] \rightarrow [10, 30]$
	- $\mu \in [325, 349] \rightarrow [325, 375]$

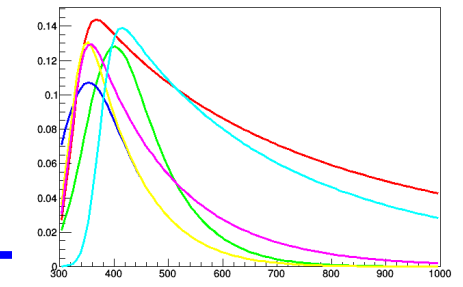

## FlattenHistogramAndNormalize layer

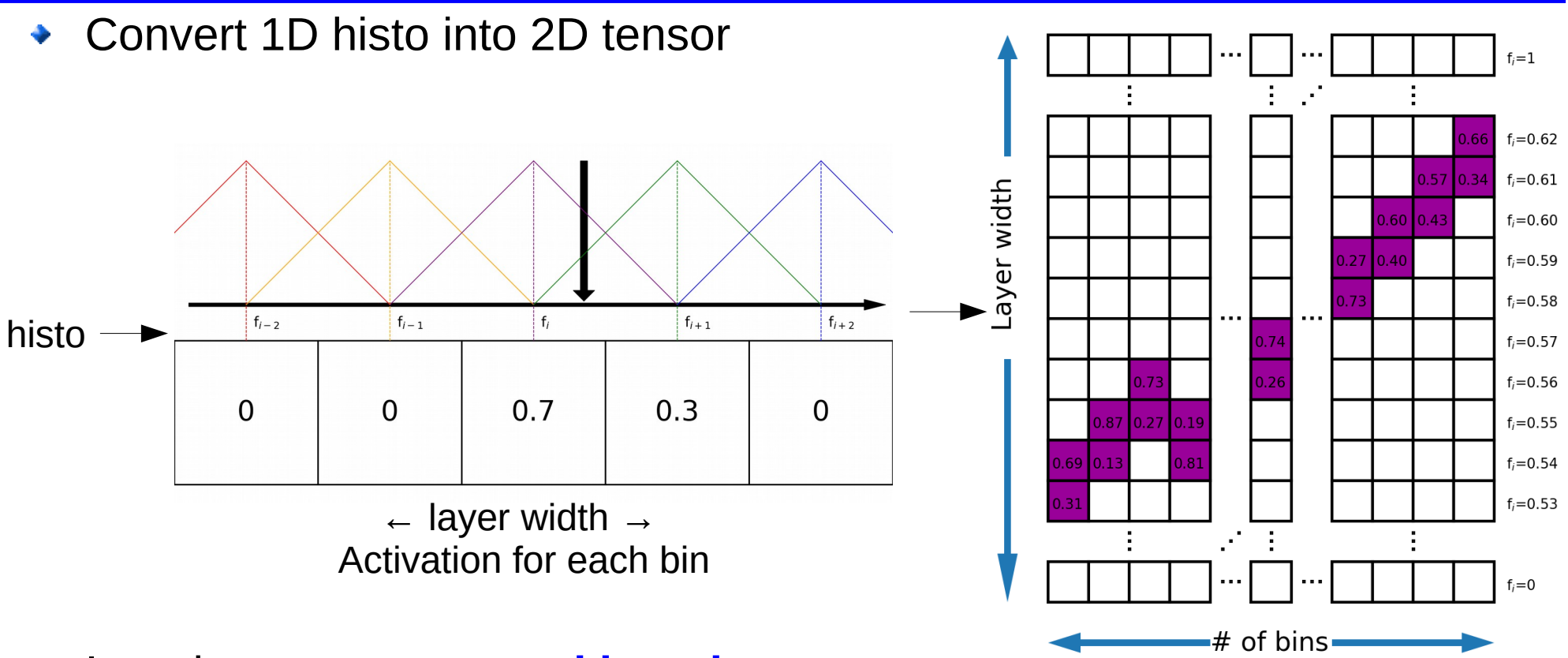

#### Introduce **structure and invariance**

- Works properly even if its input vary by several order of magnitude
- Only an handful of elements activated  $\rightarrow$  simplify the convergence of the following layers

# Result: test sample,  $N_{bgd}=1$  (6 first models as an illustration)

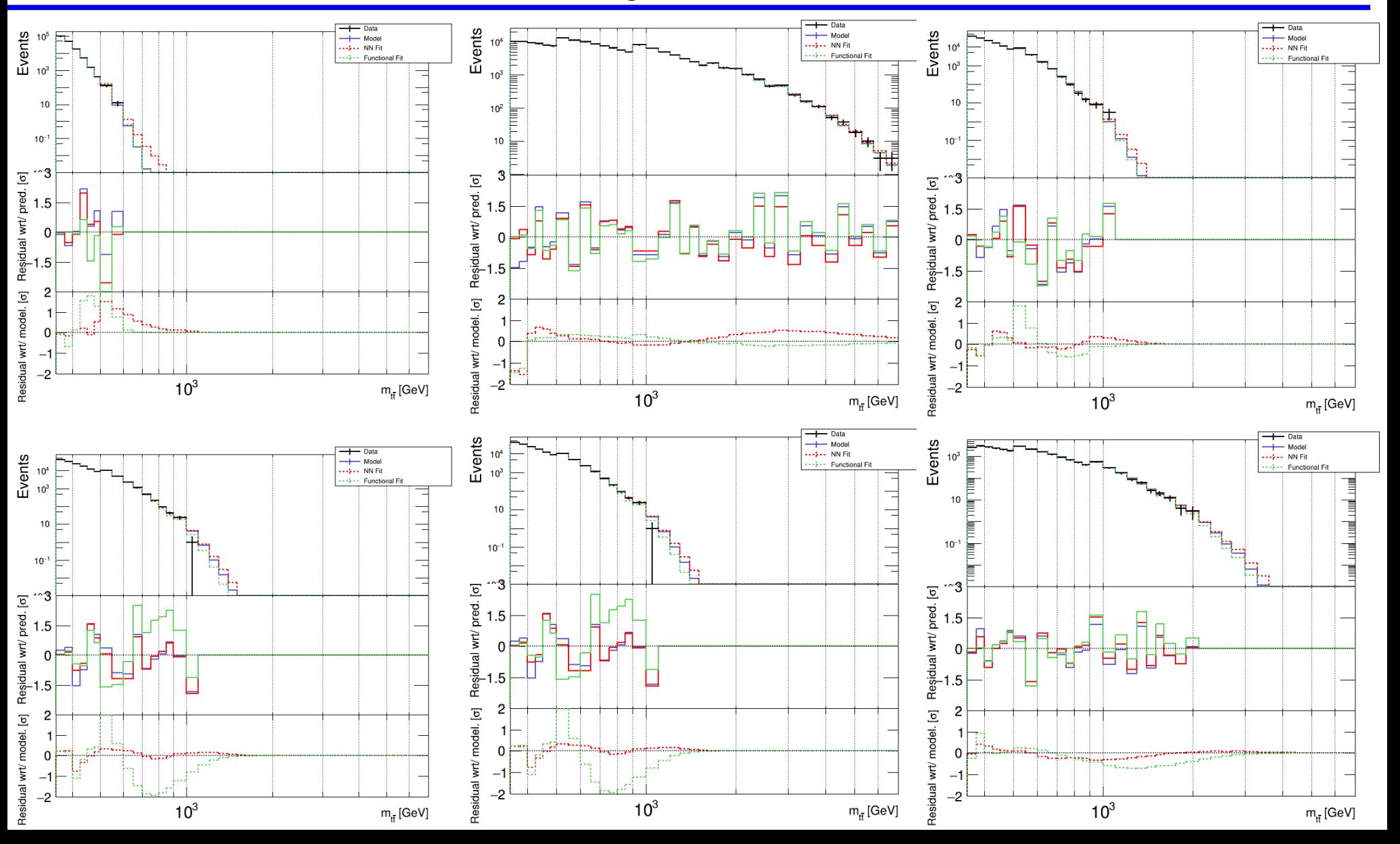

# Result: test sample, N<sub>bgd</sub>

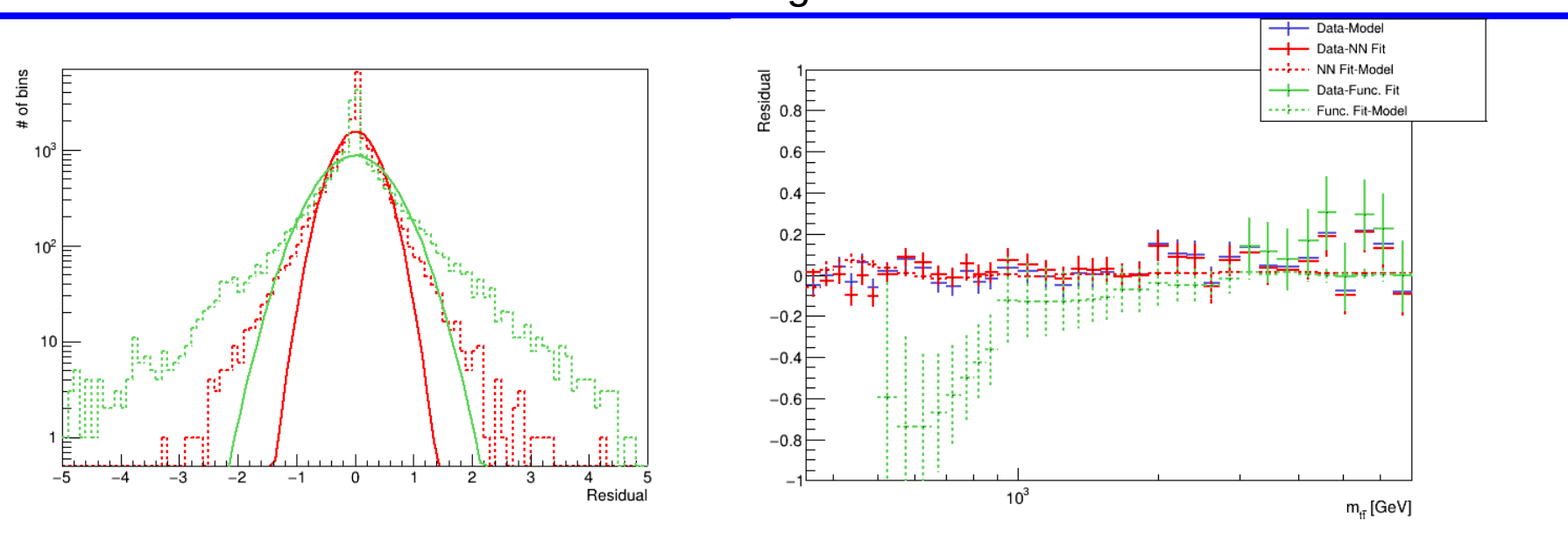

NNfit performs better than a functional fit

#### Few remarks:

- func. fit would do better if it was allowed to use a wider range of parameters
- func. fit performance is very sensitive to binning (variable size bins!).

# Result: test sample, N<sub>bgd</sub>

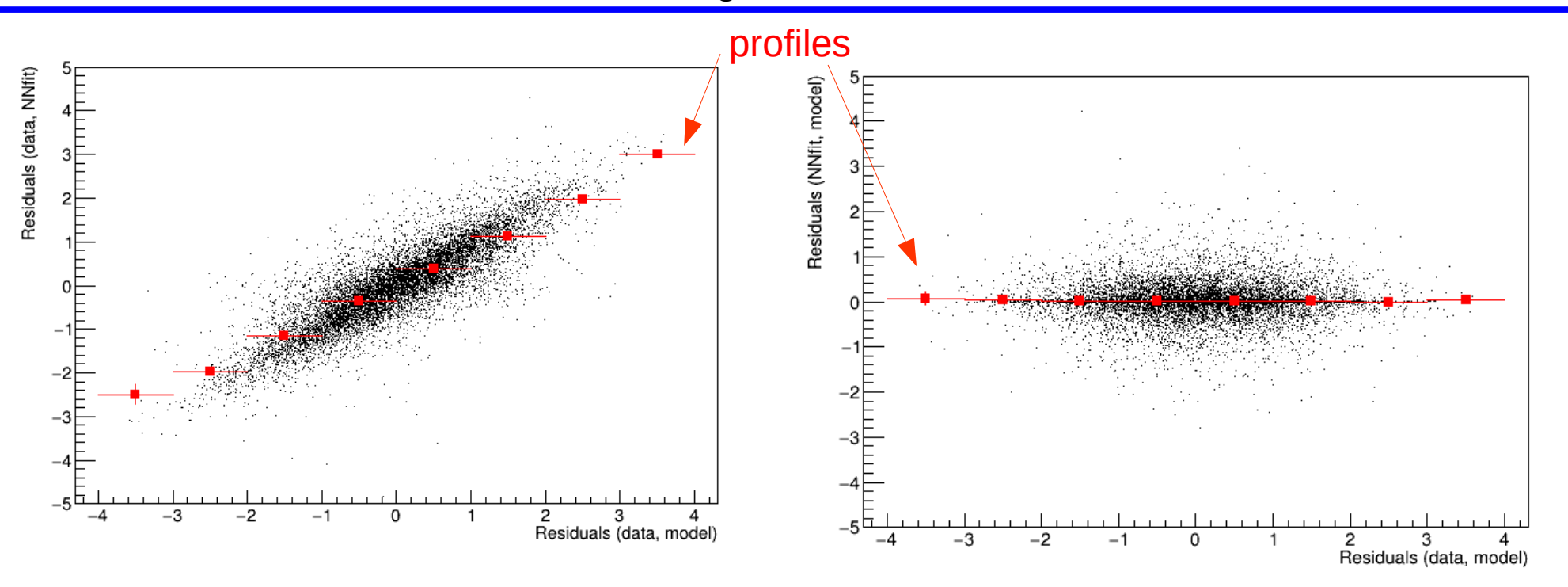

Bin-by-bin residual correlations:

- $-$  residual(data, Nnfit)  $\sim$  residual(data, model)
- residual(NNfit, model) does not depend on residual(data, model) ie real data fluctuation

# What if the test sample has  $N_{bgd}$ =7 ?

Is the NN able to generalize ?

#### Result: test sample, N=7 (6 first models as an illustration)

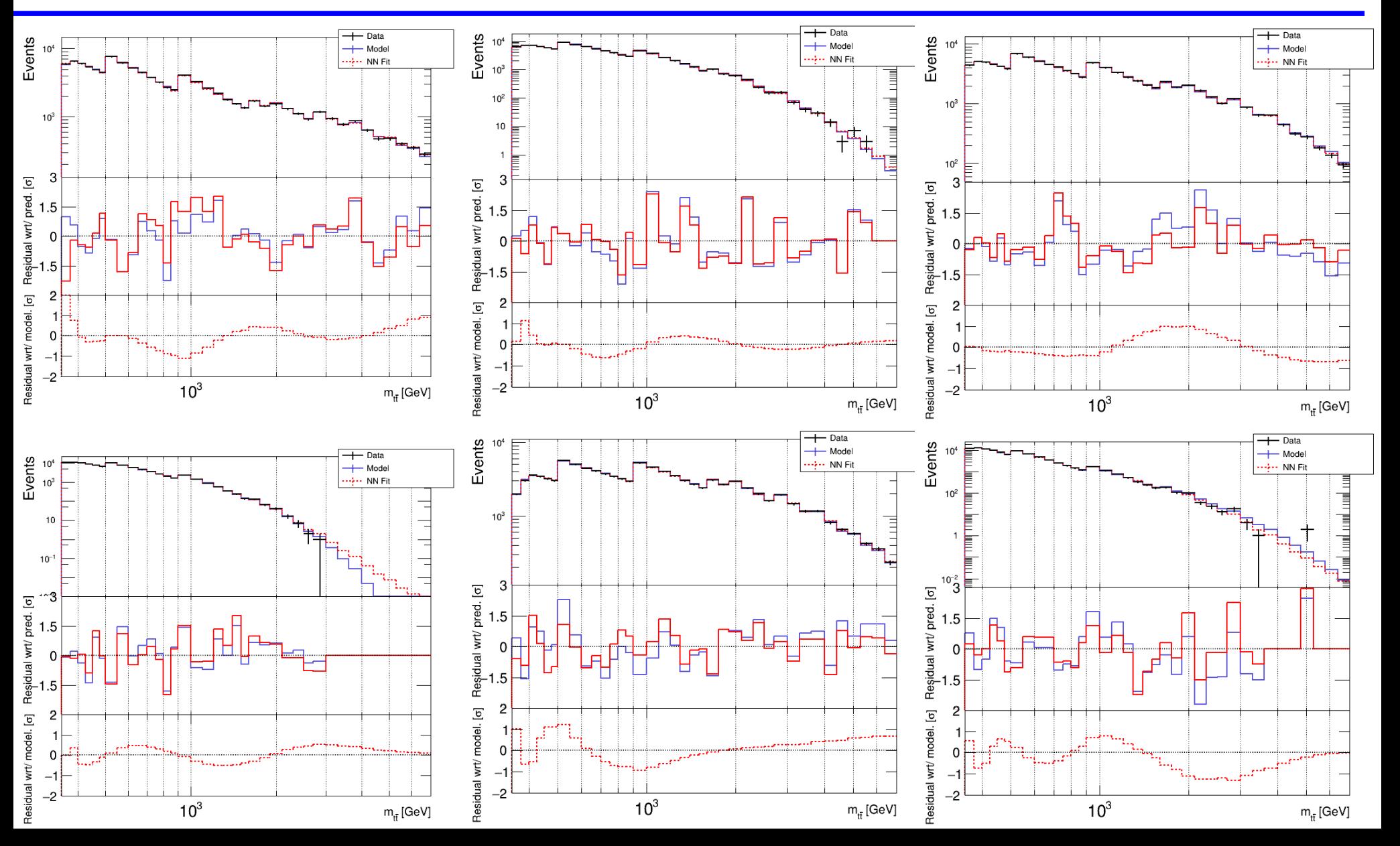

# Result: test sample,  $N_{bgd}$ =7

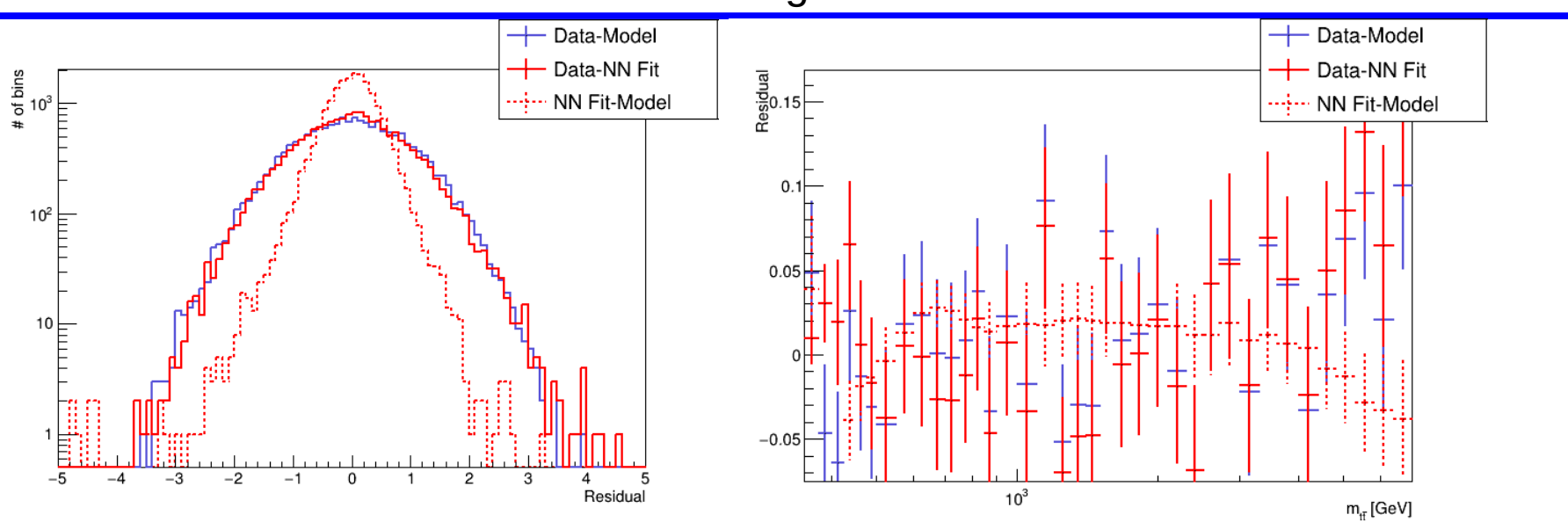

RMS=0.49 (was 0.47/0.42 for  $N_{bad}$ =5/1) Very small bias

# Result: test sample, N<sub>bgd</sub>

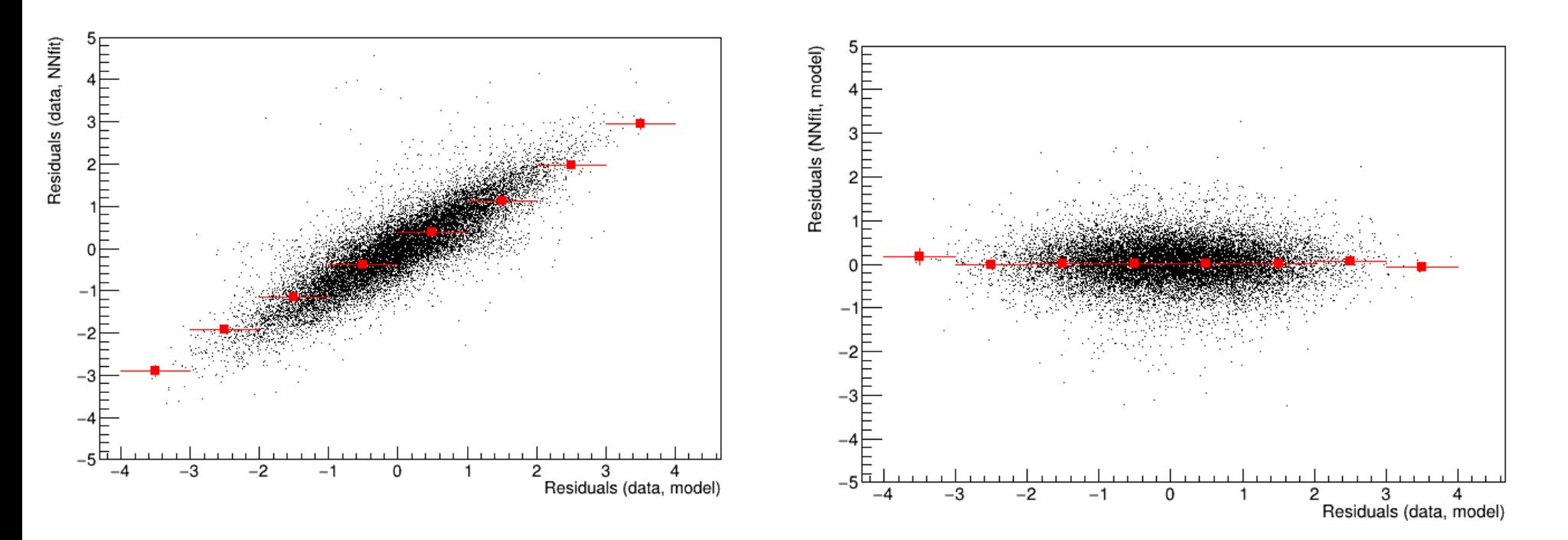

Bin-by-bin residual correlations:

- $-$  residual(data, NNfit)  $\sim$  residual(data, model)
- residual(NNfit, model) does not depend on residual(data, model) ie data fluctuation

Same results as before!

## Re-fit the data

- Results are not bad for weak signal but far to be perfect when there the signal is strong
- What if we refit the data, but correcting the most discrepant bins?
	- Apply NN on data once  $\rightarrow$  bgd histo
	- MaxSignif = maximum bin significance(data, bgd) this bin is added to BinToBeCorrected list
	- While MaxSignif>1:
		- $-$  data' = data
		- for i in BinToBeCorrected: data'[i]= bgd[i]
		- Apply NN on data'  $\rightarrow$  bgd histo

#### Mass=1TeV, width=10%, Nevt=1000

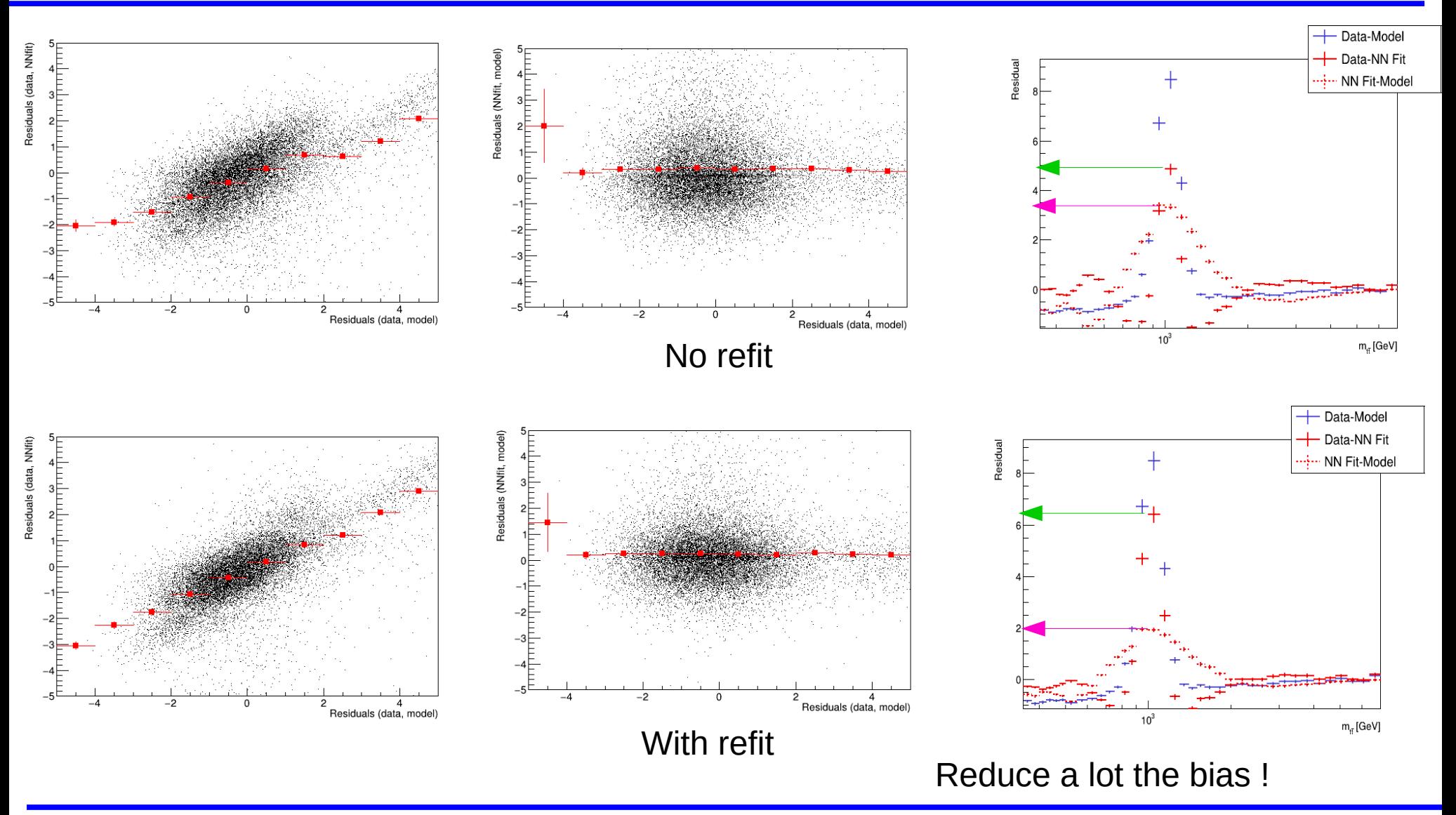

#### Mass=1TeV, width=10%, Nevt=**100**

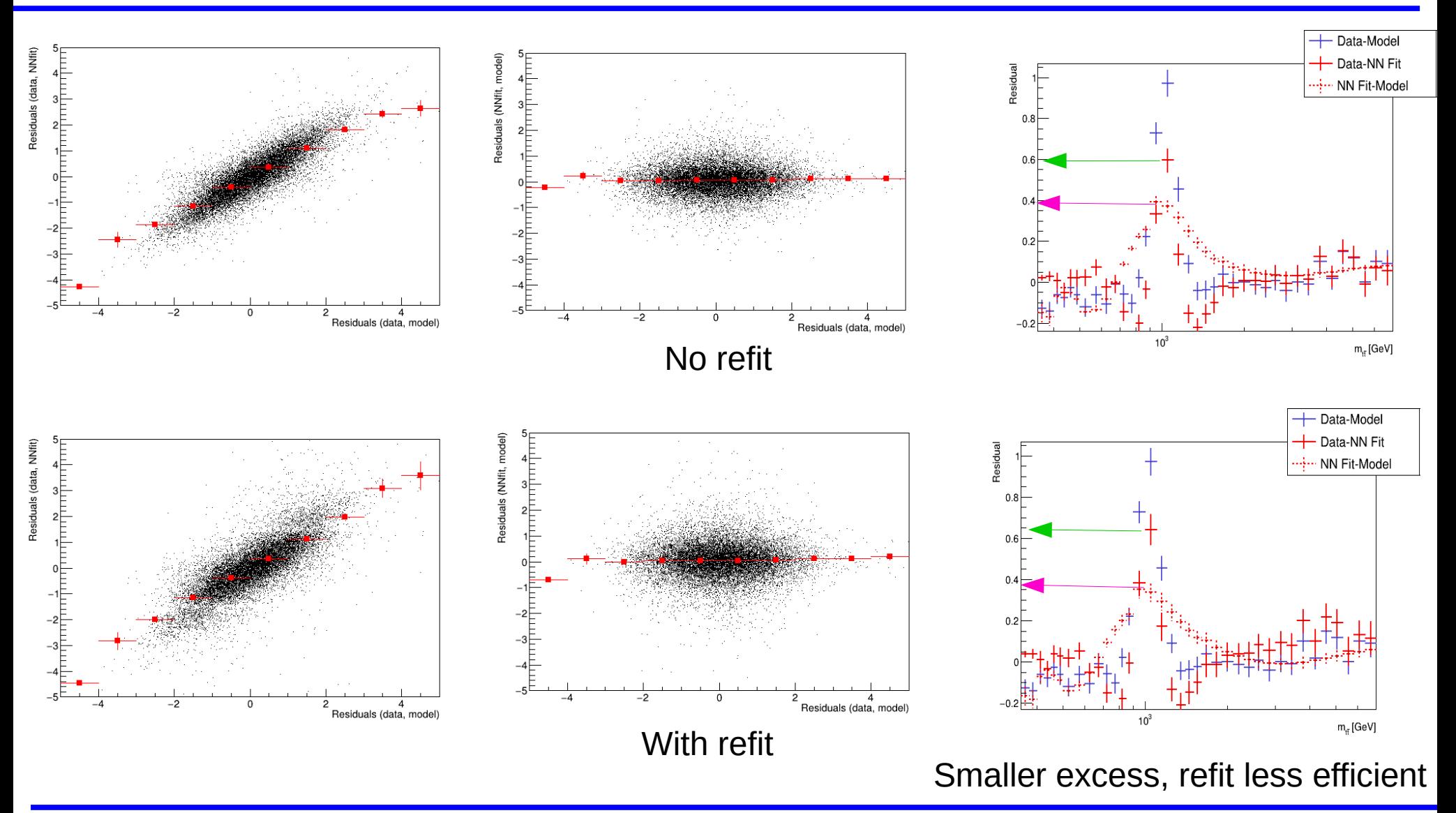